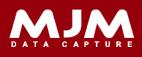

# Bridge v4.40 October 2013

### **Bug Fixes**

### Bridge Standard Server

- Issues with the stock allocation figures has been fixed, this will no longer affect the figures for available stock.
- Users now have the ability to print labels from the 'Send Purchase Orders' screen.
- Fixed the bug that caused some users to have trouble when importing a received purchase order that included a text line.

### **Bridge Traceable Server**

- Fixed the bug that caused some users to have trouble when importing a received purchase order that included a text line.
- Users now have the ability to select a date range within the Traceability report.

### **Bridge Multibins Server**

- Fixed the bug that caused some users to have trouble with the 'Edit Bin' Utility.
- Modifications have been made to allow users to store the delivery notes PDF in the PDF folder and for Bridge to use the standard Opera routines for producing Delivery notes.
- Fixed the bug that caused some users to have trouble when importing a received purchase order that included a text line.
- Users now have the ability to print labels from the 'Send Purchase Orders' screen.
- Fixed bug that prevented some users from printing an invoice whilst the pick face noted insufficient stock.
- Issues with the stock allocation figures has been fixed, this will no longer affect the figures for available stock.
- Modifications made to allow users to apply tax calculations to individual stock items.

## 

www.mjm-data.co.uk

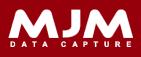

# Bridge v4.40 October 2013

### **Bug Fixes**

### **Bridge Mobile**

- Bug fixed that would not allow some users to skip a line in an order without the skipped quantity being added to the following order.
- Users are able to scan stock items within an order in any sequence when using the LiveLink module.
- Bug fixed to enable LiveLink to recognise when stock items have been picked.
- Bug fixed to enable LiveLink to recognise products without error message.
- Within 'Product Lookup', users now have the ability to record barcode numbers for stock items.

#### **Notes for Bridge Standard Server**

- Sales orders are taking the order date from the scanner and purchase orders are taking the order date from the PC.
- When generating a pick list in MultiBin if the user prints the pick notes, the 'Generate Pick List' screen will automatically close.

## 

www.mjm-data.co.uk